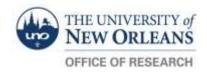

## HAZARDOUS WASTE

Follow these steps to ensure your Hazardous Waste container is managed properly.

- 1. Keep the container **Closed**.
- 2. Label your container with the UNO Hazardous Waste Label.
- 3. Label your container with the applicable **GHS Pictograms**.
- 4. Store your container in **Secondary Containment**.
- 5: After relocating your waste container to the hazardous waste room, put a **Small Received Hazardous Waste Label** on it marked with the **Date**.